## **Política de cookies**

- 1. [Uso de](http://www.prodetur.es/prodetur/www/politica-cookies#usocookies) *cookies*
- 2. [Tipos, finalidad y funcionamiento de las](http://www.prodetur.es/prodetur/www/politica-cookies#tipos) *cookies*
- 3. Cómo deshabilitar las *cookies* [en los navegadores más utilizados](http://www.prodetur.es/prodetur/www/politica-cookies#disable)
- 4. [Qué ocurre si se deshabilitan las](http://www.prodetur.es/prodetur/www/politica-cookies#quepasa) *cookies*
- 5. [Cambios en la política de](http://www.prodetur.es/prodetur/www/politica-cookies#cambios) *cookies*

## **1. Uso de** *cookies* **por la web www.avanze21.es**

La web de **Avanze21** utiliza *cookies*. Las *cookies* son ficheros enviados a un navegador por medio de un servidor web para registrar las actividades del Usuario en una web o servicios de la web de **Avanze21** (en adelante, los servicios). Las *cookies* se usan para facilitar un acceso más rápido a los servicios seleccionados, y personalizar los servicios que ofrecen las webs de **Avanze21**, en base a elecciones y preferencias habituales del usuario, al hacer uso de los servicios.

Las *cookies* se asocian a un usuario anónimo y su ordenador y no recaban datos de carácter personal. El usuario puede configurar su navegador para no permitir la instalación de *cookies* utilizadas por la web de **Avanze21**, sin que el rechazo de las mismas impida al usuario acceder los servicios, si bien, no permitir la instalación de *cookies*, puede hacer bajar la rapidez y calidad de funcionamiento de la página Web.

## **2. Tipos, finalidad y funcionamiento de las** *cookies* **utilizadas en la web de Avanze21.**

**Cookies Necesarias. Técnicas y de sesión.** Necesarias para el correcto funcionamiento de la Web. Son gestionadas por **Avanze21**.

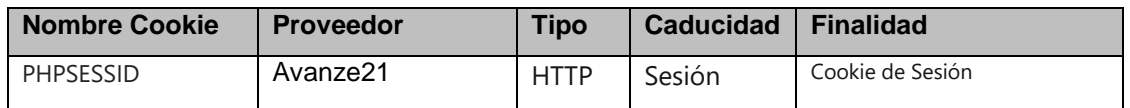

## **Cookies Estadísticas:**

Las cookies estadísticas ayudan a los propietarios de páginas web a comprender cómo interactúan los visitantes con las páginas web reuniendo y proporcionando información de forma anónima.

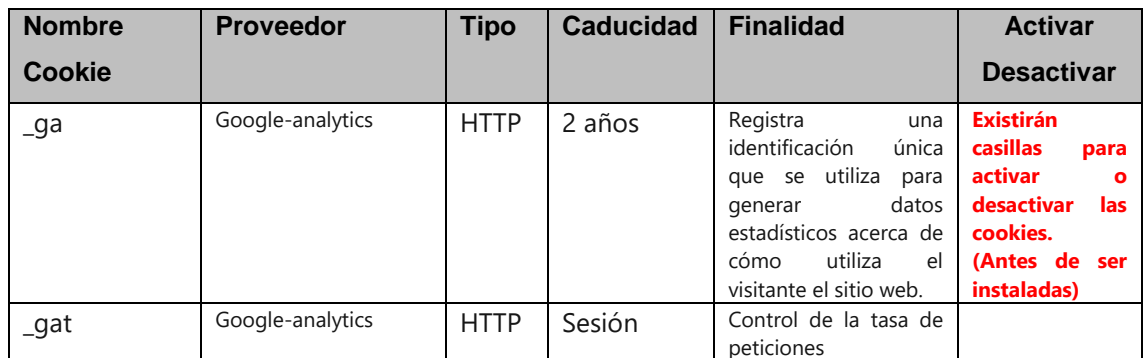

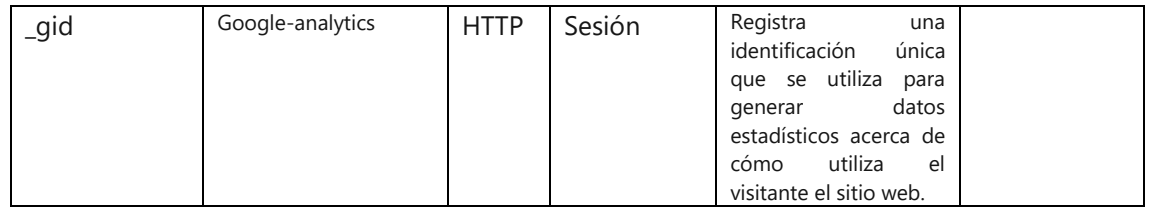

## **Cookies relacionadas con la publicidad**:

Este tipo de cookies analiza la publicidad que se muestra a los usuarios, los anuncios a los que acceden, el tiempo de permanencia en las webs a las que acceden, y son utilizados por los terceros que las instalan para determinar qué tipo de anuncios visualizar a los usuarios, en función de los datos obtenidos, y que los anuncios mostrados sean de su interés.

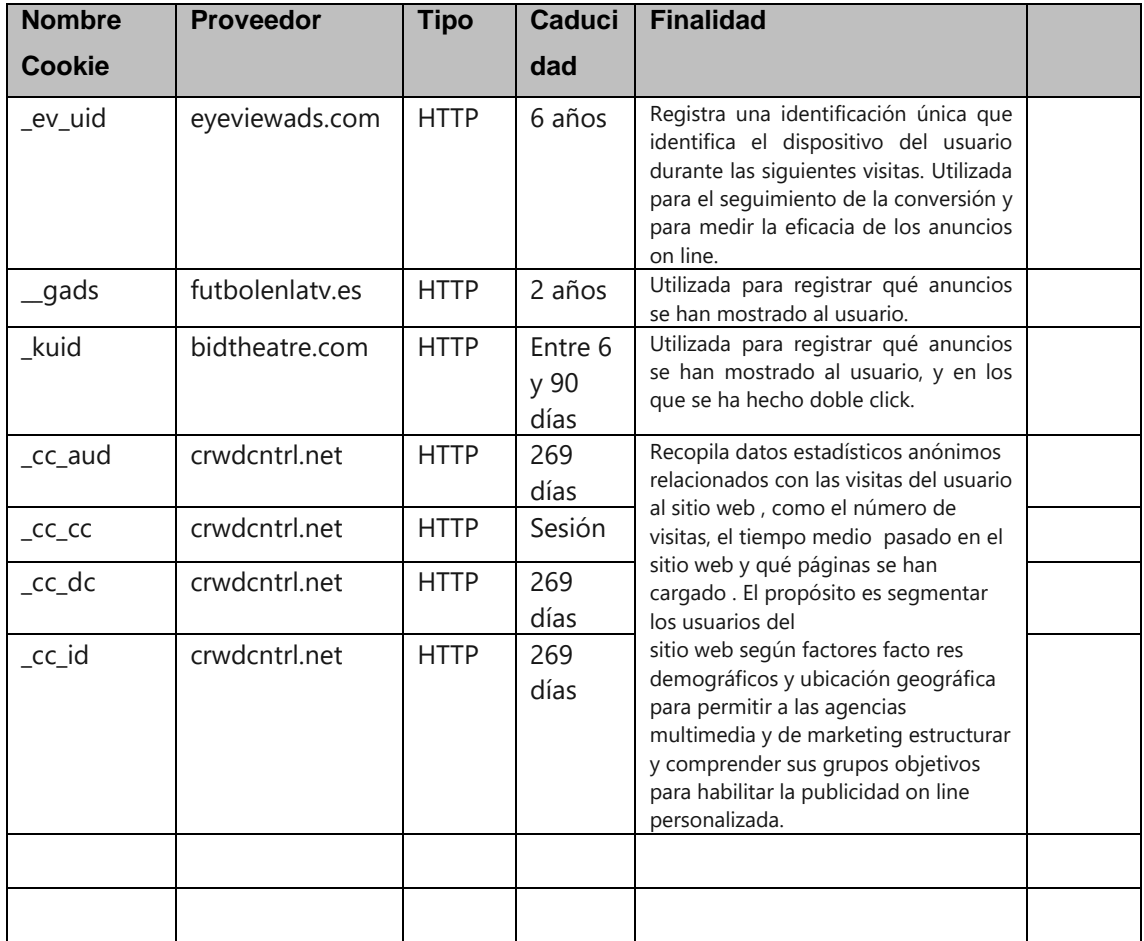

## **3. Cómo deshabilitar las** *cookies* **en los principales navegadores**

Le informamos que las *cookies* no son necesarias para el uso de nuestro sitio web.

Pueden bloquearse o deshabilitarse con las herramientas de configuración de su navegador. El navegador le permite rechazar la instalación de todas las cookies, o bien elegir rechazar solo alguna de ellas.

Le indicamos los enlaces a las herramientas de los principales navegadores, en las que poder informarse sobre cómo deshabilitar las cookies

*Google Chrome*

<https://support.google.com/chrome/answer/95647?hl=es&hlrm=en>

*Mozilla Firefox*

[http://support.mozilla.org/es/kb/cookies-informacion-que-los-sitios-web-guardan-en-](http://support.mozilla.org/es/kb/cookies-informacion-que-los-sitios-web-guardan-en-?redirectlocale=en-US&redirectslug=Cookies)

[?redirectlocale=en-US&redirectslug=Cookies](http://support.mozilla.org/es/kb/cookies-informacion-que-los-sitios-web-guardan-en-?redirectlocale=en-US&redirectslug=Cookies)

*Apple Safari*

[http://support.apple.com/kb/PH5042?viewlocale=es\\_EShttp://support.apple.com/kb/HT1677?vie](http://support.apple.com/kb/PH5042?viewlocale=es_EShttp://support.apple.com/kb/HT1677?viewlocale=es_ES)

### [wlocale=es\\_ES](http://support.apple.com/kb/PH5042?viewlocale=es_EShttp://support.apple.com/kb/HT1677?viewlocale=es_ES)

*Internet Explorer*

#### Versión 5

<http://support.microsoft.com/kb/196955/es>

# Versión 6

<http://support.microsoft.com/kb/283185/es>

# Versiones 7 y 8

<http://windows.microsoft.com/es-ES/windows-vista/Block-or-allow-cookies>

Versión 9

[http://windows.microsoft.com/es-ES/windows7/How-to-manage-cookies-in-Internet-](http://windows.microsoft.com/es-ES/windows7/How-to-manage-cookies-in-Internet-Explorer-9)[Explorer-9](http://windows.microsoft.com/es-ES/windows7/How-to-manage-cookies-in-Internet-Explorer-9)

### Versión 10 y posteriores

<http://windows.microsoft.com/es-xl/internet-explorer/delete-manage-cookies>

### **4. Qué ocurre si se deshabilitan las** *cookies*

Si rechaza las *cookies* podrá seguir usando nuestro sitio web, pero no podrá compartir fácilmente nuestros contenidos en redes sociales, y no podremos obtener de usted, información muy valiosa para ofrecerle contenidos acordes a sus intereses.

### **5. Cambios en la política de** *cookies*

La web de **Avanze21** puede modificar esta política de *cookies*, bien por incorporar *cookies* nuevas por necesidad de nuevos contenidos que se puedan ofrecer, o bien en función de exigencias legislativas, reglamentarias, que hagan necesario el cambio de la misma, por ello se aconseja a los Usuarios que la visiten antes de comenzar la navegación por la web.